"A programming language that doesn't change the way you think is not worth learning."

Alan Perlis, Epigrams in Programming

Alan Perlis, 1922-1990 first head of CMU CS department first president of ACM first Turing Award winner

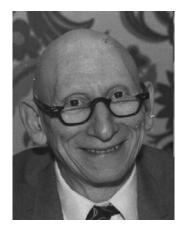

### AWK

a language for pattern scanning and processing

Al Aho, Brian Kernighan, Peter Weinberger, at Bell Labs, ~1977

intended for simple data processing:

selection, validation:

"Print all lines longer than 80 characters"
length > 80

transforming, rearranging:

"Replace the 2nd field by its logarithm"
\$2 = log(\$2); print }

report generation:

"Add up the numbers in the first field, then print the sum and average"
\$sum += \$1 }
END { print sum, sum/NR }

## Structure of an AWK program:

 $\cdot$  a sequence of pattern-action statements

pattern { action } pattern { action } ...

- "pattern" is a regular expression, numeric expression, string expression or combination of these
- "action" is executable code, similar to C

• usage:

```
awk 'program' [ file1 file2 ... ]
awk -f progfile [ file1 file2 ... ]
```

### • operation:

for each file for each input line for each pattern if pattern matches input line do the action

# AWK features:

- input is read automatically across multiple files
  - lines are split into fields (\$1, ..., \$NF; \$0 for whole line)
- variables contain string or numeric values (or both)
  - no declarations: type determined by context and use
  - initialized to 0 and empty string
  - built-in variables for frequently-used values
- $\boldsymbol{\cdot}$  operators work on strings or numbers
  - coerce type / value according to context
- · associative arrays (arbitrary subscripts)
- regular expressions (like egrep)
- control flow statements similar to C: if-else, while, for, do
- built-in and user-defined functions
  - arithmetic, string, regular expression, text edit, ...
- printf for formatted output
- getline for input from files or processes

Basic AWK programs, part 1

```
{ print NR, $0 } precede each line by line number
{ $1 = NR; print } replace first field by line number
{ print $2, $1 } print field 2, then field 1
{ temp = $1; $1 = $2; $2 = temp; print } flip $1, $2
{ $2 = ""; print } zap field 2
{ print $NF } print last field
```

| NF > 0          | print non-empty lines                 |
|-----------------|---------------------------------------|
| NF > 4          | print if more than 4 fields           |
| \$NF > 4        | print if last field greater than 4    |
| /regexpr/       | print matching lines (egrep)          |
| \$1 ~ /regexpr/ | print lines where first field matches |

```
Basic AWK programs, part 2
```

```
NF > 0 {print $1, $2} print two fields of non-empty lines
END { print NR } line count
    { nc += length($0) + 1; nw += NF } wc command
END { print NR, "lines", nw, "words", nc, "characters" }
length($0) > max { max = length($0); line = $0 }
END { print max, line } print longest line
```

## Control flow

```
• if-else, while, for, do...while, break, continue
- as in C, but no switch
```

```
• for (i in array)
```

- go through each subscript of an associative array

```
next start next iteration of main loop
exit leave main loop, go to END block
```

```
{ sum = 0
  for (i = 1; i <= NF; i++)
      sum += $i
  print sum
}
{ for (i = 1; i <= NF; i++)
      sum += $i
}
END { print sum }</pre>
```

## Awk text formatter

```
#!/bin/sh
# f - format text into 60-char lines
awk '
/./ { for (i = 1; i <= NF; i++)
           addword($i) }
/^$/ { printline(); print "" }
END { printline() }
function addword(w) {
    if (length(line) + length(w) > 60)
        printline()
    line = line space w
    space = " "
}
function printline() {
    if (length(line) > 0)
        print line
    line = space = ""
}
' "$@"
```

## Arrays

## Associative Arrays

- array subscripts can have <u>any</u> value, not just integers
- canonical example: adding up name-value pairs

```
• input:
```

| pizza | 200 |
|-------|-----|
| beer  | 100 |
| pizza | 500 |
| beer  | 50  |
|       |     |

#### • output:

| pizza | 700 |
|-------|-----|
| beer  | 150 |

#### • program:

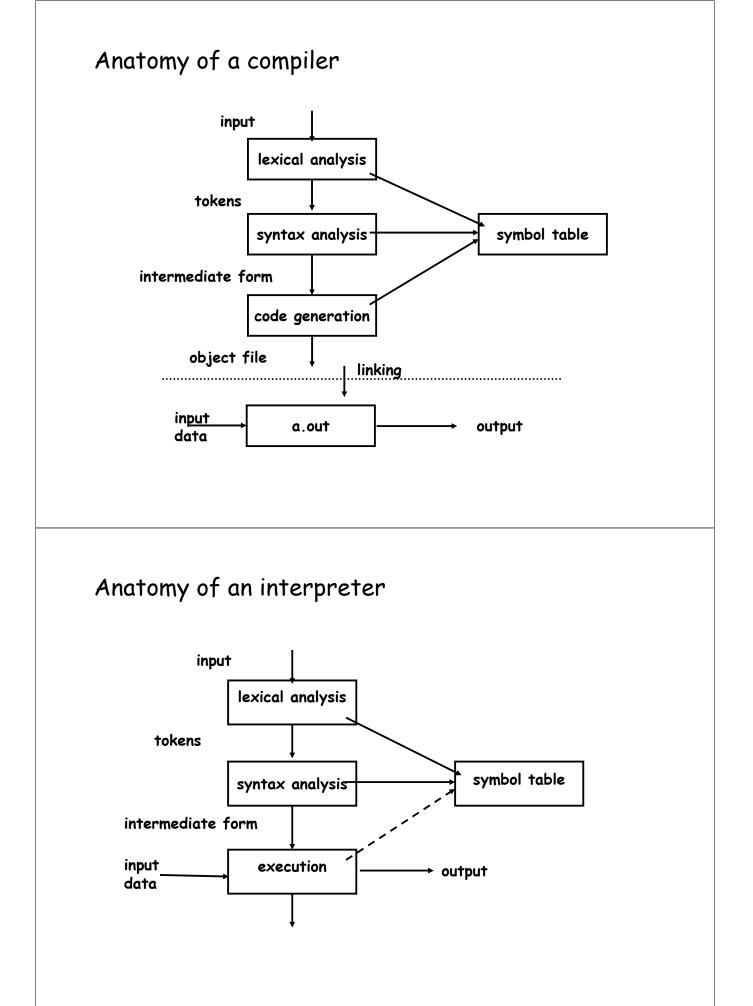

### YACC and LEX

- · languages/tools for building [parts of] compilers and interpreters
- YACC: "yet another compiler compiler" (S. C. Johnson, ~ 1972)
   converts a grammar and semantic actions into a parser for that grammar
- LEX: lexical analyzer generator (M. E. Lesk, ~ 1974)
  - converts regular expressions for tokens into a lexical analyzer that recognizes those tokens
- parser calls lexer each time it needs another input token
- lexer returns a token and its lexical type
- when to think of using them:
  - real grammatical structures (e.g., recursively defined)
  - complicated lexical structures
  - rapid development time is important
  - language design might change

## YACC-based calculator

```
8{
#define
         YYSTYPE double
                                   /* data type of yacc stack */
%}
%token NUMBER
         NOMBER
'+' '-' /* left associative, same precedence */
'*' '/' /* left associative, higher precedence */
%left
%left
88
list: expr '\n'
    t: expr '\n' { printf("\t%.8g\n", $1); }
| list expr '\n' { printf("\t%.8g\n", $2); }
expr: NUMBER
                         { $$ = $1; }
     | expr '+' expr { $$ = $1 + $3; }
     expr '-' expr { $$ = $1 - $3; }
     | expr '-' expr { $$ = $1 - $3; }
| expr '*' expr { $$ = $1 * $3; }
| expr '/' expr { $$ = $1 / $3; }
| '(' expr ')' { $$ = $2; }
%%
#include <stdio.h>
#include <ctype.h>
main() { yyparse() }
yylex() { /* calculator lexical analysis */
  int c:
  while ((c=getchar()) == ' ' || c == '\t');
  if (c == EOF) return 0;
  if (c == '.' || isdigit(c)) {
                                             /* number */
           ungetc(c, stdin);
           scanf("%lf", &yylval);
                                            /* lexical value */
           return NUMBER;
                                              /* lexical type */
  }
  return c;
}
yyerror(char *s) { fprintf(stderr, "%s\n", s); } /* called for yacc syntax error */
```

## **YACC** overview

- YACC converts grammar rules & semantic actions into parsing fcn yyparse()
  - yyparse parses programs written in that grammar, performs semantic actions as grammatical constructs are recognized
- · semantic actions usually build a parse tree
  - each node represents a particular syntactic type, children are components
- · code generator walks the tree to generate code
  - may rewrite tree as part of optimization
- an interpreter could
  - run directly from the program (TCL)
  - interpret directly from the tree (AWK, Perl?): at each node, interpret children (recursion), do operation of node itself, return result
  - generate byte code output to run elsewhere (Java)
  - generate internal byte code (Python?, ...)
  - generate C to be compiled later
- compiled code runs faster
  - but compilation takes longer, needs object files, less portable, ...
- interpreters start faster, but run slower
  - for 1- or 2-line programs, interpreter is better
  - on the fly / just in time compilers merge these (e.g., .NET, some Java)

## Grammar specified in YACC

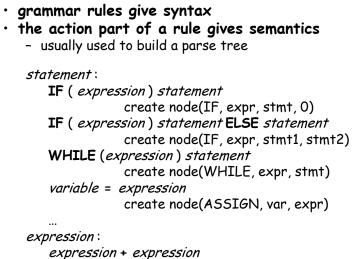

expression - expression

- YACC creates a parser from this
- $\cdot$  when the parser runs, it creates a parse tree
- a compiler walks the tree to generate code
- $\cdot$  an interpreter walks the tree to execute it

## Excerpt from a real grammar

```
term:
  term '/' ASGNOP term { $$ = op2(DIVEQ, $1, $4); }
                  \{ \$\$ = op2(ADD, \$1, \$3); \}
 term '+' term
                      { $$ = op2(MINUS, $1, $3); }
 term '-' term
 | term '*' term
                       \{ \$\$ = op2(MULT, \$1, \$3); \}
 | term '/' term
                       { $$ = op2(DIVIDE, $1, $3); }
                       \{ \$\$ = op2(MOD, \$1, \$3); \}
 term '%' term
 term POWER term { $$ = op2(POWER, $1, $3); }
 | '-' term %prec UMINUS { $$ = op1(UMINUS, $2); }
 | '+' term %prec UMINUS { $$ = $2; }
 | NOT term %prec UMINUS
             { $$ = op1(NOT, notnull($2)); }
 | BLTIN '(' patlist ')'
            { $$ = op2(BLTIN, itonp($1), $3); }
 DECR var
                        \{ $$ = op1(PREDECR, $2); \}
 INCR var
                       { $$ = op1(PREINCR, $2); }
                       \{ \$\$ = op1(POSTDECR, \$1); \}
 var DECR
 var INCR
                       { $$ = op1(POSTINCR, $1); }
```

# Excerpts from a real grammar

```
term:
                        \{ \$\$ = op2(ADD, \$1, \$3); \}
 term '+' term
 | term '-' term
                        \{ \$\$ = op2(MINUS, \$1, \$3); \}
                        \{ \$\$ = op2(MULT, \$1, \$3); \}
 term '*' term
                        { $$ = op2(DIVIDE, $1, $3); }
 | term '/' term
                        \{ \$\$ = op2(MOD, \$1, \$3); \}
 term '%' term
 | '-' term %prec UMINUS { $$ = op1(UMINUS, $2); }
 INCR var
                         \{ $$ = op1(PREINCR, $2); \}
 var INCR
                         { $$ = op1(POSTINCR, $1); }
stmt:
while {inloop++;} stmt {--inloop; $$ = stat2(WHILE,$1,$3);}
if stmt else stmt { $$ = stat3(IF, $1, $2, $4); }
if stmt
                          { $$ = stat3(IF, $1, $2, NIL); }
| lbrace stmtlist rbrace { $$ = $2; }
while:
  WHILE '(' pattern rparen { $$ = notnull($3); }
```

```
Excerpts from a LEX analyzer
 "++"
              { yylval.i = INCR; RET(INCR); }
              { yylval.i = DECR; RET(DECR); }
 " _ _ "
 ([0-9]+(\.?)[0-9]*|\.[0-9]+)([eE](\+|-)?[0-9]+)? {
     yylval.cp = setsymtab(yytext, tostring(yytext),
                     atof(yytext), CON | NUM, symtab);
     RET(NUMBER); }
 while
         { RET(WHILE); }
         { RET(FOR); }
 for
         { RET(DO); }
 do
 if
         { RET(IF); }
         { RET(ELSE); }
 else
 return { if (!infunc)
              ERROR "return not in function" SYNTAX;
           RET(RETURN);
         }
         { RET(yylval.i = yytext[0]); /* everything else */ }
```

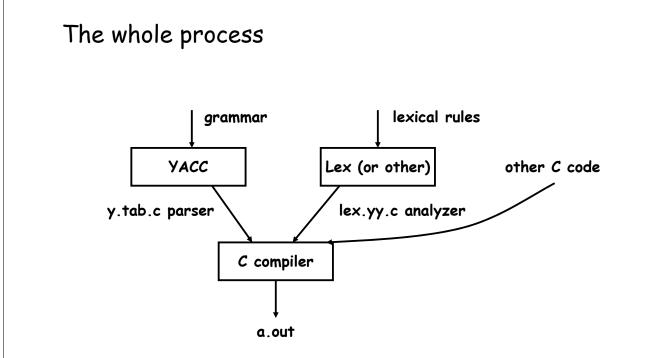

### AWK implementation

```
    source code is about 6000 lines of C and YACC

• compiles (almost) without change on Unix/Linux, Windows, Mac
• parse tree nodes:
    typedef struct Node {
        int type; /* ARITH, ... */
        Node *next;
        Node *child[4];
    } Node;

    leaf nodes (values):

    typedef struct Cell {
        int type; /* VAR, FLD, ... */
        Cell *next;
        char *name;
        char *sval; /* string value */
        double fval; /* numeric value */
        int state; /* STR | NUM | ARR ... */
    } Cell;
```

## Using Awk for testing RE code

• regular expression tests are described in a very small specialized language:

```
^a.$ ~ ax
aa
!~ xa
aaa
axy
```

- each test is converted into a command that exercises awk: echo 'ax' | awk '!/^a.\$'/ { print "bad" }'
- illustrates
  - little languages
  - programs that write programs
  - mechanization

## Unit testing

```
· code that exercises/tests small area of functionality
   - single method, function, ...

    helps make sure that code works and stays working

   - make sure small local things work so can build larger things on top

    very often used in "the real world"

   - e.g., can't check in code unless has tests and passes them
• often have tools to help write tests, run them automatically
   - e.g., JUnit
struct {
  int yesno; char *re; char *text;
} tests[100] = {
  1, "x", "x",
  0, "x", "y",
  0, 0, 0
};
main() {
   for (int i = 0; tests[i].re != 0; i++) {
       if (match(tests[i].re, tests[i].text) != tests[i].yesno)
           printf("%d failed: %d [%s] [%s]\n", i,
               tests[i].yesno, tests[i].re, tests[i].text);
 }
}
```

# Record keeping

### $\cdot$ record of all bug fixes since August 1987

#### Nov 26, 2009:

- fixed a long-standing issue with when FS takes effect. a change to FS is now noticed immediately for subsequent splits.
- changed the name getline() to awkgetline() to avoid yet another name conflict somewhere.

#### Feb 11, 2009:

• temporarily for now defined HAS\_ISBLANK, since that seems to be the best way through the thicket. isblank arrived in C99, but seems to be arriving at different systems at different times.

#### Oct 8, 2008:

• fixed typo in b.c that set tmpvec wrongly. no one had ever run into the problem, apparently. thanks to alistair crooks.

#### Oct 23, 2007:

- minor fix in lib.c: increase inputFS to 100, change malloc for fields to n+1.
- fixed memory fault caused by out of order test in setsval. thanks to david o'brien, freebsd, for both fixes.

### Feb 21, 2007:

• fixed quotation in b.c; thanks to Hal Pratt and the Princeton Dante Project.

## Lessons

### • people use tools in unexpected, perverse ways

- compiler writing: implementing languages and other tools
- object language (programs generate Awk)
- first programming language
- $\cdot$  existence of a language encourages programs to generate it
  - machine generated inputs stress differently than people do

#### $\cdot$ mistakes are inevitable and hard to change

- concatenation syntax
- ambiguities, especially with >
- function syntax
- creeping featurism from user pressure
- difficulty of changing a "standard"

### "One thing [the language designer] should not do is to include untried ideas of his own."

(C. A. R. Hoare, Hints on Programming Language Design, 1973)